# Cheatography

### SQL commands Cheat Sheet by [sjm](http://www.cheatography.com/sjm/) via [cheatography.com/62460/cs/16026/](http://www.cheatography.com/sjm/cheat-sheets/sql-commands)

#### **Terminology - Basic Manipulation**

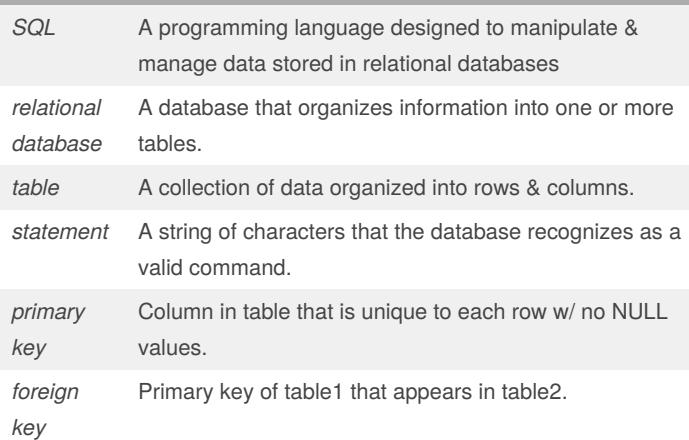

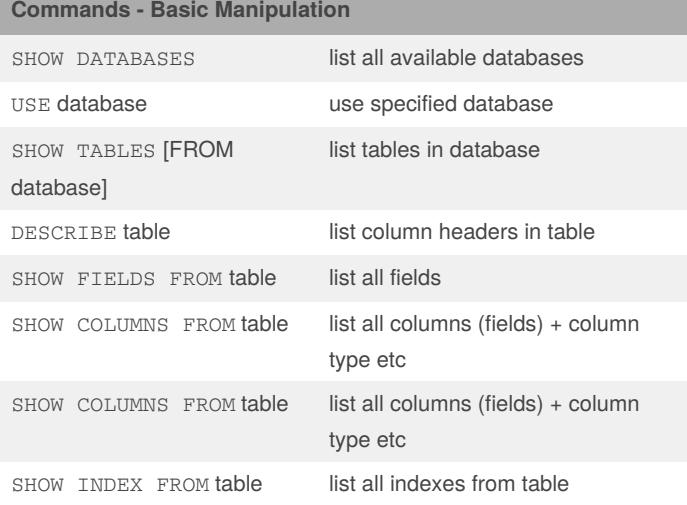

#### **Terminology - queries**

*opera‐ tors* Operators create a condition that can be evaluated as either *true* or *false*.

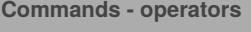

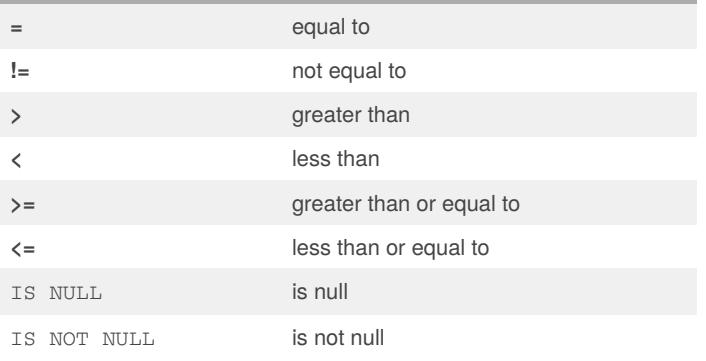

By **sjm** [cheatography.com/sjm/](http://www.cheatography.com/sjm/) Published 24th July, 2019. Last updated 24th July, 2019. Page 1 of 3.

### **Wildcards**

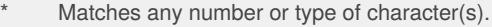

- Matches any individual character.
- % Matches zero or more missing letters in the pattern.

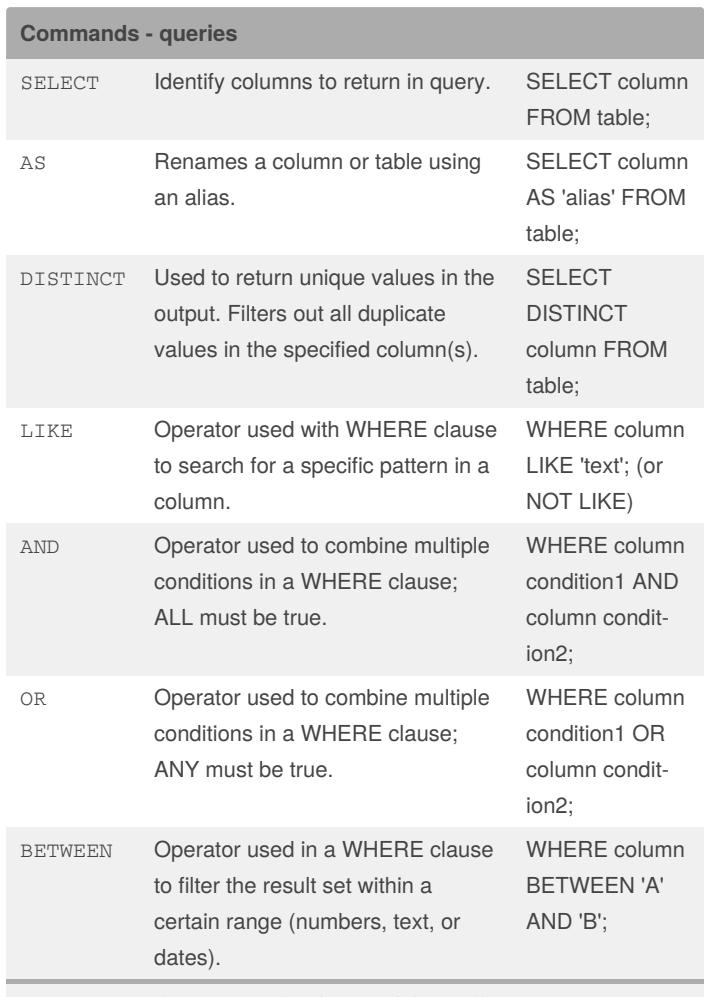

*BETWEEN two letters* is not\* inclusive of the 2nd letter. *BETWEEN two numbers* is\* inclusive of the 2nd number.

> Sponsored by **CrosswordCheats.com** Learn to solve cryptic crosswords! <http://crosswordcheats.com>

# Cheatography

## SQL commands Cheat Sheet by [sjm](http://www.cheatography.com/sjm/) via [cheatography.com/62460/cs/16026/](http://www.cheatography.com/sjm/cheat-sheets/sql-commands)

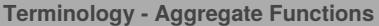

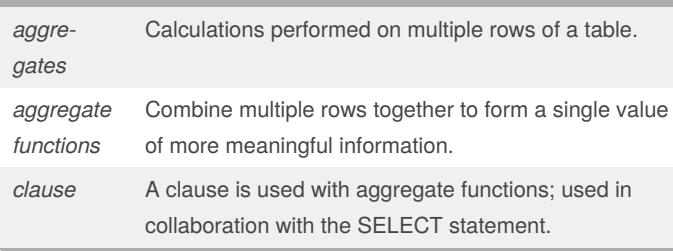

#### **Commands - Aggregate Functions**

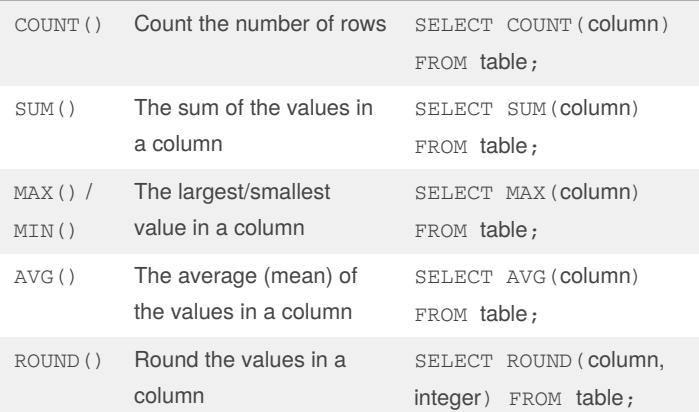

#### **Clauses**

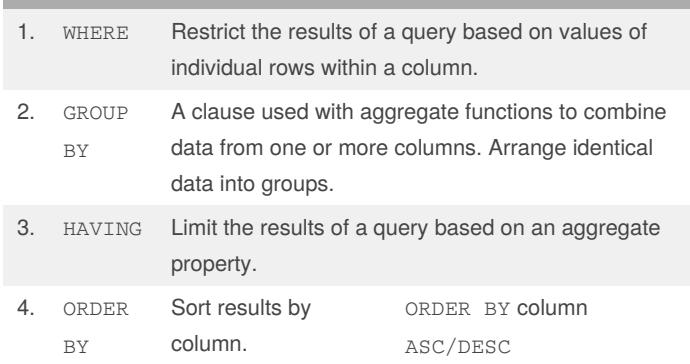

#### **Clauses (cont)**

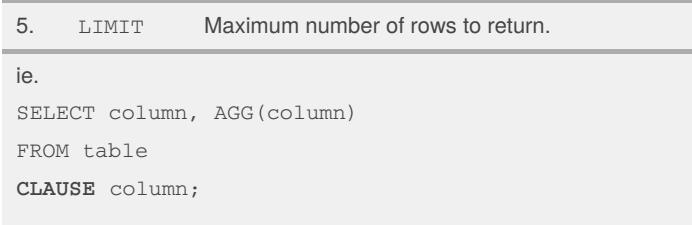

Clauses can refer to a column name, or to a column reference number (assigned by order column referred to in statement).

#### **If-then - CASE**

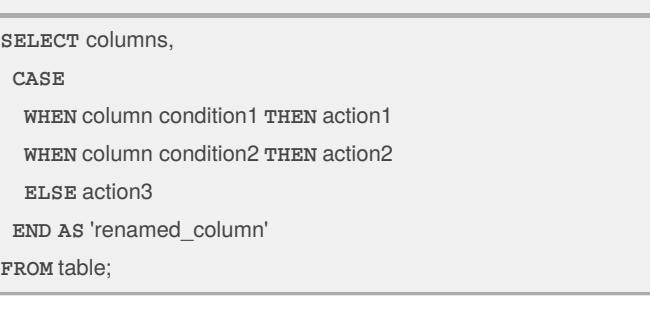

#### **Combining tables - JOIN**

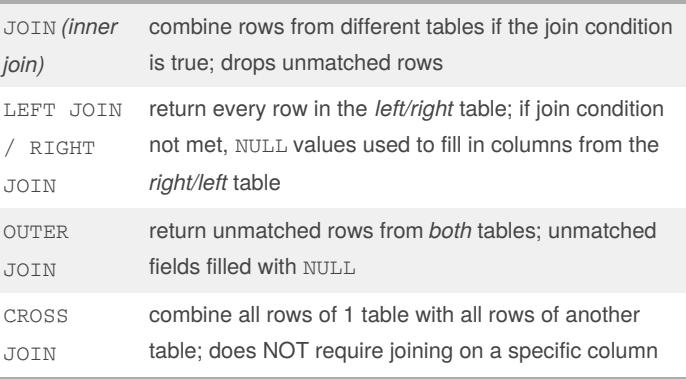

By **sjm** [cheatography.com/sjm/](http://www.cheatography.com/sjm/) Published 24th July, 2019. Last updated 24th July, 2019. Page 2 of 3.

Sponsored by **CrosswordCheats.com** Learn to solve cryptic crosswords! <http://crosswordcheats.com>

# Cheatography

### SQL commands Cheat Sheet by [sjm](http://www.cheatography.com/sjm/) via [cheatography.com/62460/cs/16026/](http://www.cheatography.com/sjm/cheat-sheets/sql-commands)

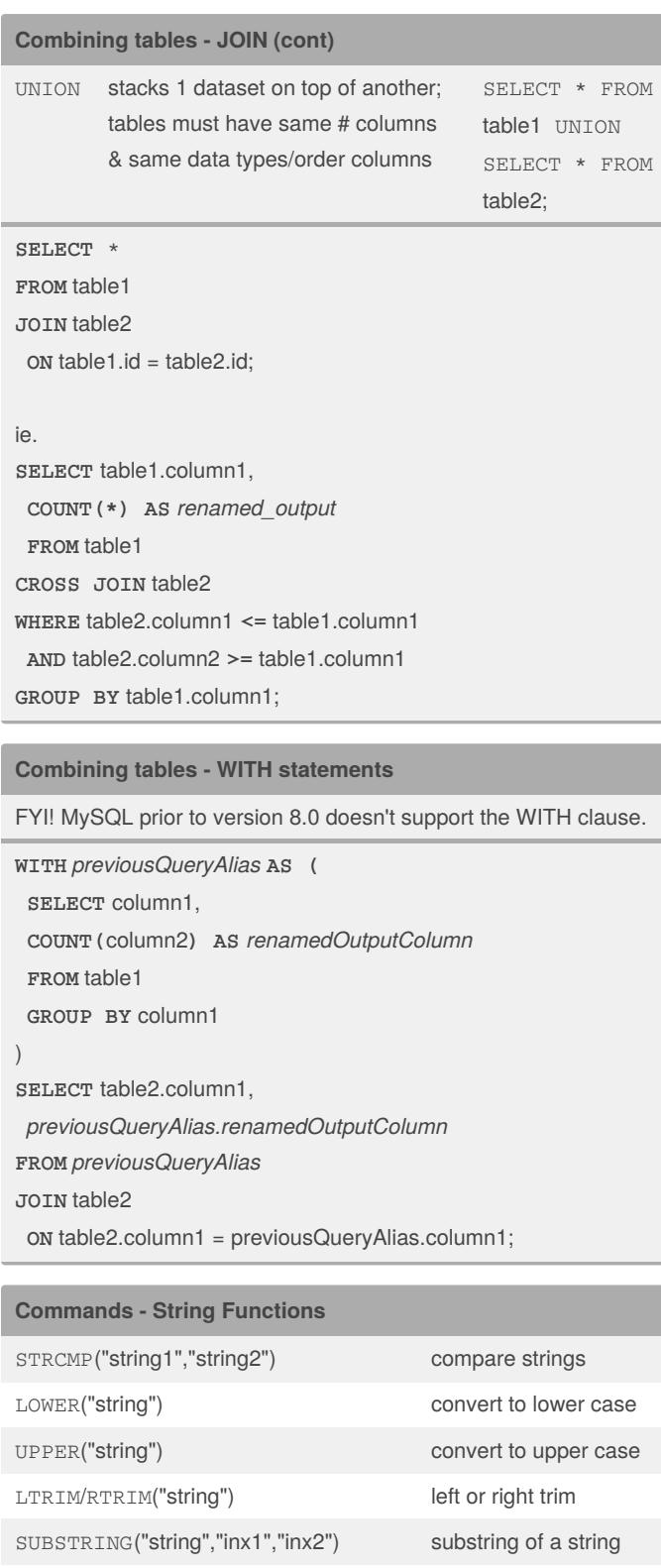

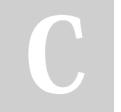

By **sjm** [cheatography.com/sjm/](http://www.cheatography.com/sjm/)

CONCAT("string1","string2") concatenate

Published 24th July, 2019. Last updated 24th July, 2019. Page 3 of 3.

Sponsored by **CrosswordCheats.com** Learn to solve cryptic crosswords! <http://crosswordcheats.com>